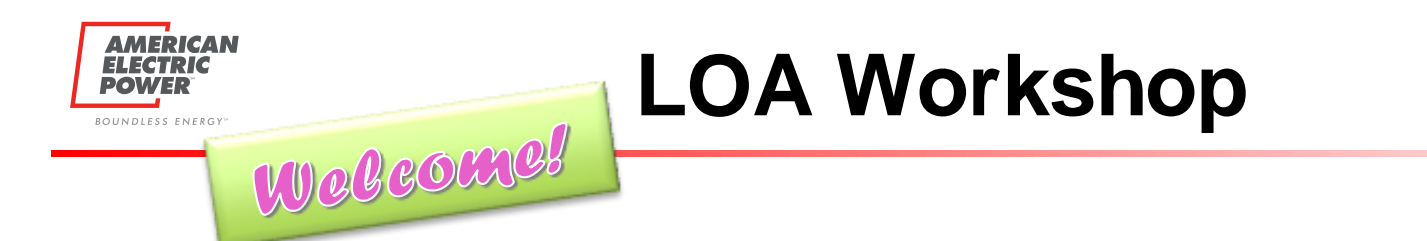

- Join through Teams to see! If you have trouble with your computer audio, you can call the Team's line for audio 1- 614-706-7239 Phone Conference ID: 505 339 790#
- Everyone will be muted during presentation

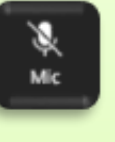

• Use chat functionality for questions and comments

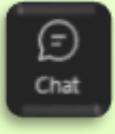

• Participants will have the opportunity to come off mute at the end of the presentation for additional questions

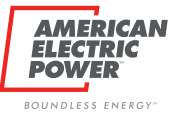

# **AEP Ohio Letter of Authorization (LOA)**  *Refresher*

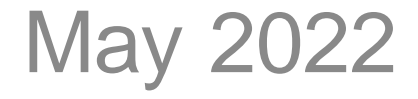

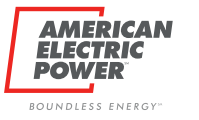

# **AEP Customer Choice**

## Robert Hewitt - Supervisor

- Anita Ford Market Specialist
- Carol Miles Market Coordinator
- Tamara Byrd Market Support
- Kelsey Roessler Functional System Analyst
- Shawn Frazier Functional System Analyst
- Stephanie Lepore Functional System Archt

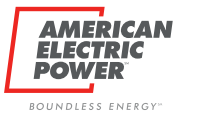

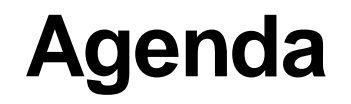

- AEP Ohio Letter of Authorization (LOA)
- Business Partner Portal (BPP) LOA Upload Process
- AFP's I OA Audit
- Summary
- Questions/Answers

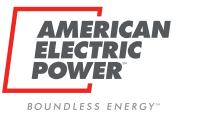

# **Why this LOA**

• Market Development Working Group (MDWG) – Met with suppliers wanting a standardized LOA

• PUCO staff adopted a new LOA – LOA was ready for use in early 2016

• All EDUs in Ohio use this LOA

#### **AMERICAN ELECTRIC POWER** BOUNDLESS ENERGY"

# **Two LOAs**

## **Non IDR LOA IDR LOA**

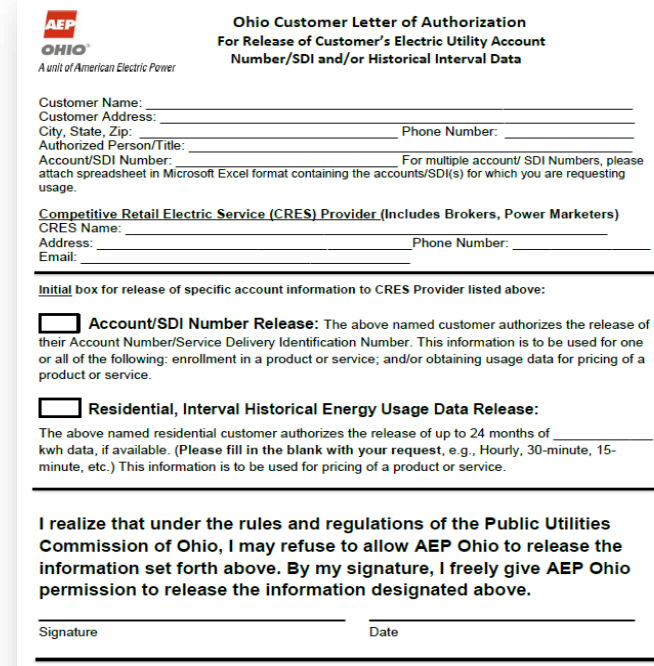

**Expiration Date:** , or this authorization will expire one year from the date of the customer signature, whichever is sooner Rev. 05-10-2016

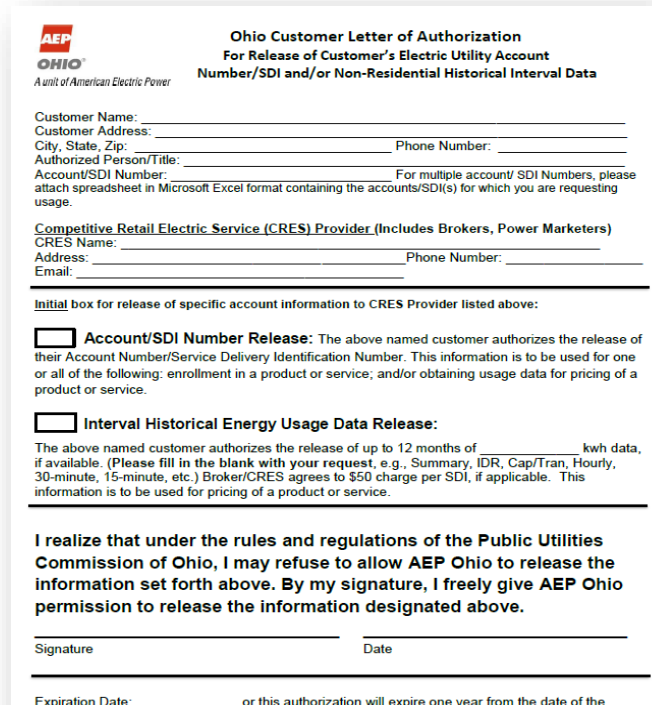

customer signature, whichever is sooner Rev. 05-10-2016

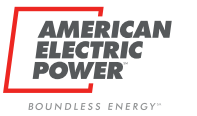

# **Two LOAs**

## **Similarities:**

- Customer information section
- CRES/Brokers section
- Customer signature section

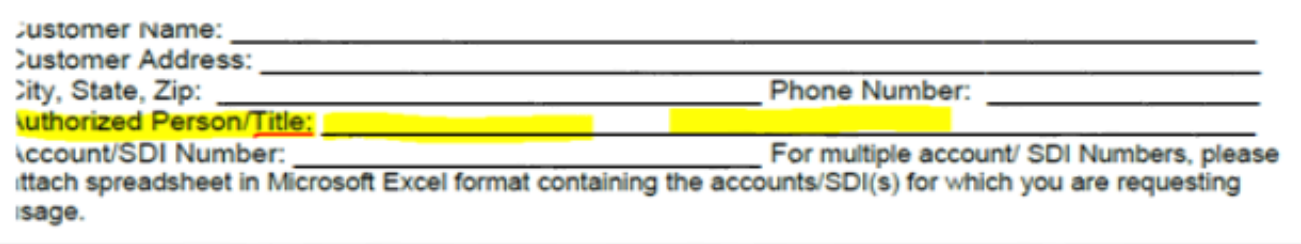

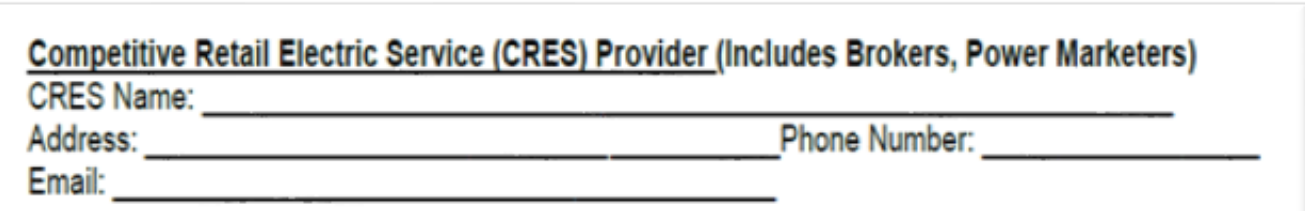

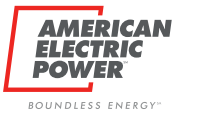

# **Two LOAs**

## **Differences:**

• Non IDR

### Residential, Interval Historical Energy Usage Data Release:

The above named residential customer authorizes the release of up to 24 months of kwh data, if available. (Please fill in the blank with your request, e.g., Hourly, 30-minute, 15minute, etc.) This information is to be used for pricing of a product or service.

### • IDR Data

### Interval Historical Energy Usage Data Release:

The above named customer authorizes the release of up to 12 months of kwh data. if available. (Please fill in the blank with your request, e.g., Summary, IDR, Cap/Tran, Hourly, 30-minute, 15-minute, etc.) Broker/CRES agrees to \$50 charge per SDI, if applicable. This information is to be used for pricing of a product or service.

# **Usage Release Boxes**

Account/SDI Number Release: The above named customer authorizes the release of<br>count Number/Service Delivery Identification Number, This left their Account Number/Service Delivery Identification Number. This information is to be used for one or all of the following: enrollment in a product or service; and/or obtaining usage data for pricing of a<br>product or service. product or service. **AL Interval Historical Energy Usage Data Release:** 

The above named customer authorizes the release of up to 12 months of<br>If available. (Please fill in the blank with vour request) The above named customer authorizes the release of up to 12 months of **Constitution of the above named customer authorizes the release of up to 12 months of Constitution of the Blank With development of the Summary, IDR, C** 30-minute, *IPlease fill in the blank with your request*, e.g., Summary, IDR, Cap/Tran, Ho.<br>30-minute, 15-minute, etc.) Broker/CRES agrees to \$50 charge per SDI, if applicable. This wh data information is to be used for pricing of a product or service.

- The first box is the customer's authorization to release their SDI number to the CRES/Broker
- The second box is the authorization to retrieve their account usage data
- Please **FILL IN THE BLANK** with the data you are requesting (summary, IDR, etc.) in the Interval Historical Energy Usage Data Release section

The Business Partner Portal (BPP) is available for you to receive the IDR & Summary data free of charge, 24/7.

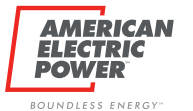

# **Usage Release Boxes**

The usage release box must have the authorized person's **initials**. Per the PUCO Staff, we will not accept check marks or "Xs".

Initial box for release of specific account information to CRES Provider listed above:

Account/SDI Number Release: The above named customer authorizes the release of their Account Number/Service Delivery Identification Number. This information is to be used for one or all of the following: enrollment in a product or service; and/or obtaining usage data for pricing of a product or service.

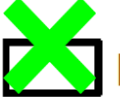

### **Interval Historical Energy Usage Data Release:**

The above named customer authorizes the release of up to 12 months of kwh data. if available. (Please fill in the blank with your request, e.g., Summary, IDR, Cap/Tran, Hourly, 30-minute, 15-minute, etc.) Broker/CRES agrees to \$50 charge per SDI, if applicable. This information is to be used for pricing of a product or service.

# **COMPLETED LOA**

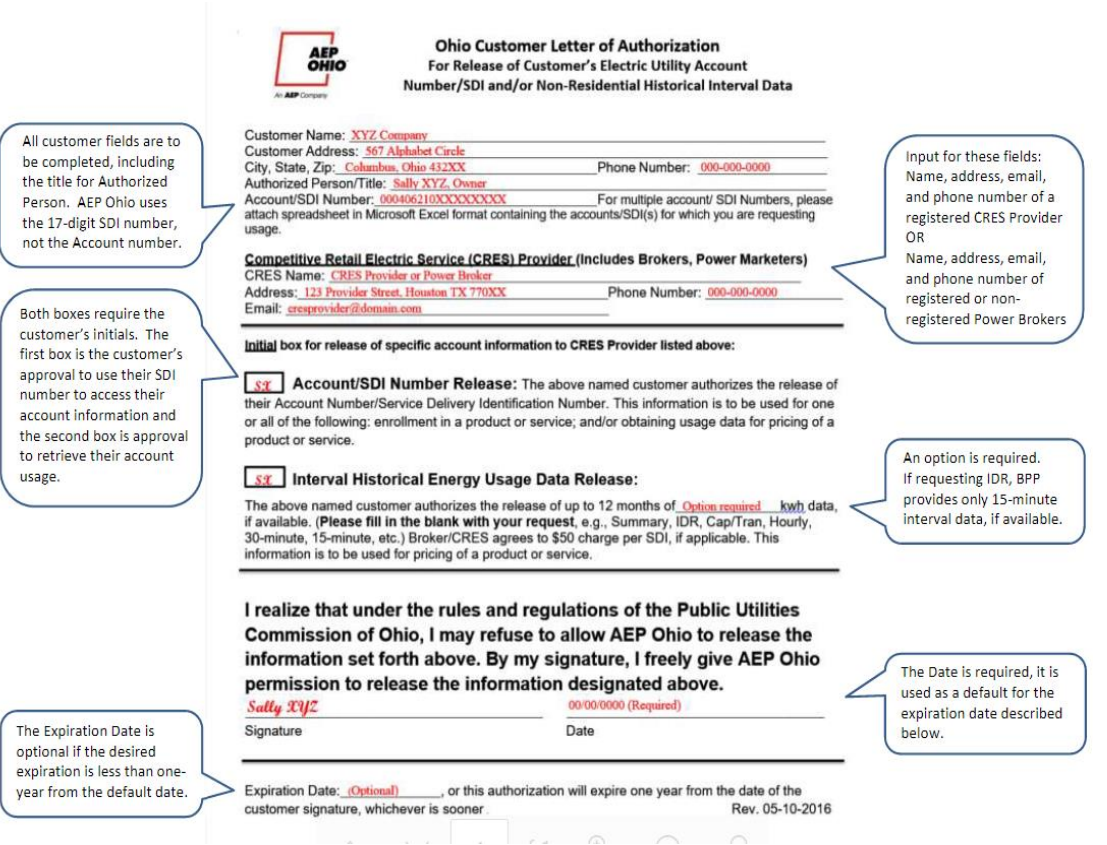

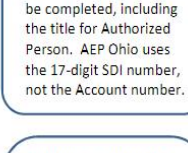

### *[LOA FAQs](https://www.aepohio.com/company/about/choice/cres/metering-usage)*

AMERICAN **ELECTRIC POWER** BOUNDLESS ENERGY"

# **Multiple SDI request**

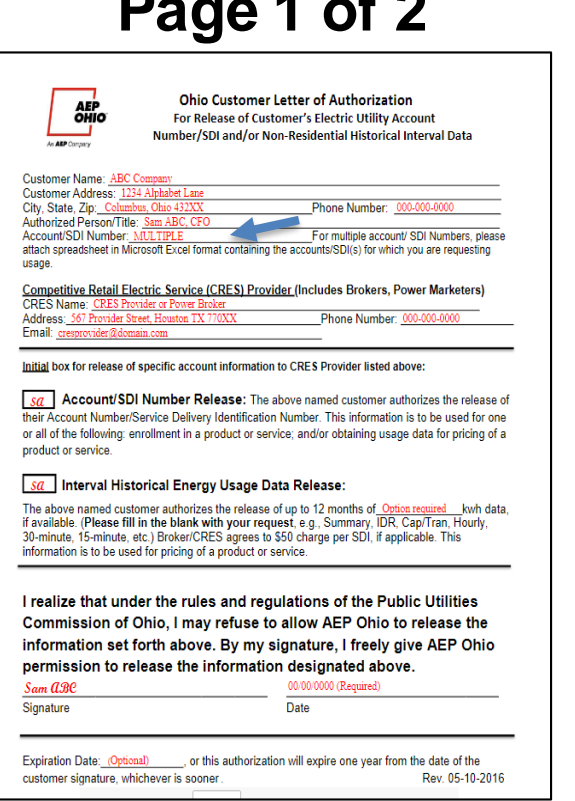

**AMERICAN** ELECTRIC **POWE** BOUNDLESS ENERGY"

## **Page 1 of 2 Page 2 of 2**

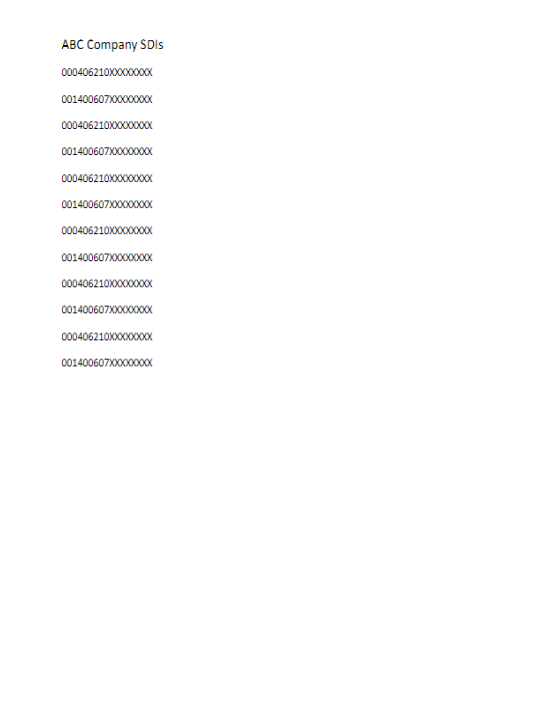

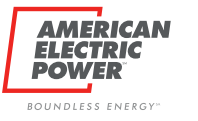

- Upload LOA for an SDI number
	- Active for a year within BPP

• View your company's LOAs on file – Any LOA uploaded is visible by your employees

- Terminate any LOA on file
	- Bad LOA loaded? Terminate and upload a new one

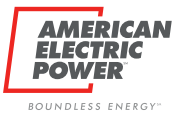

# **BPP Add LOA**

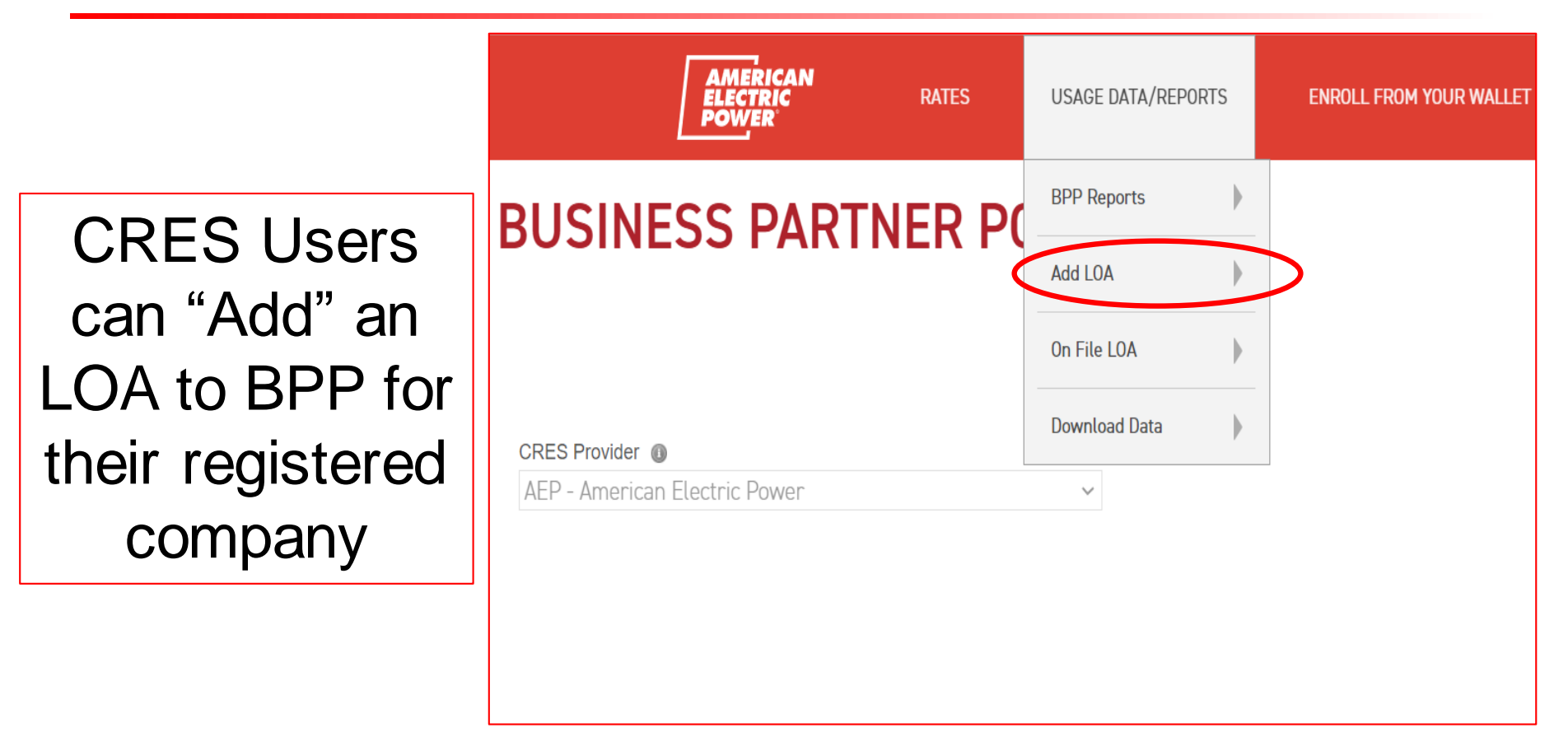

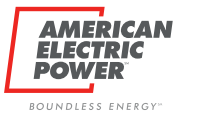

# **BPP Add LOA**

## Insert the specific customer's SDI number.

## LOA's Effective Dates for BPP

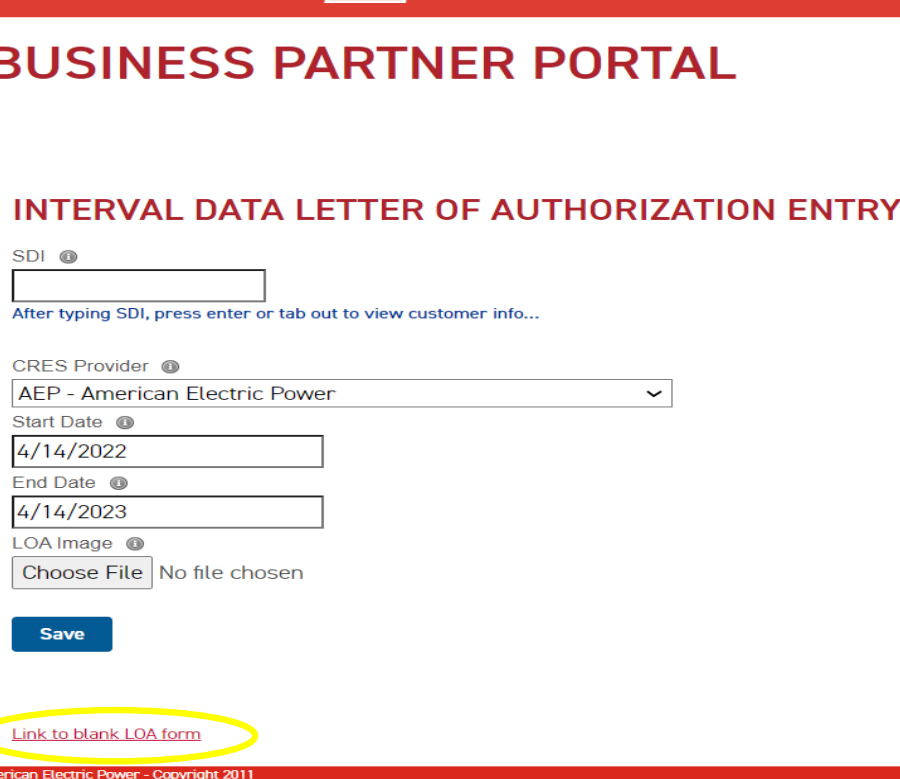

AMERICAN<br>ELECTRIC

**RATES** 

**USAGE DATA/REPORTS** 

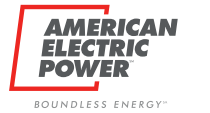

# **BPP Download Data**

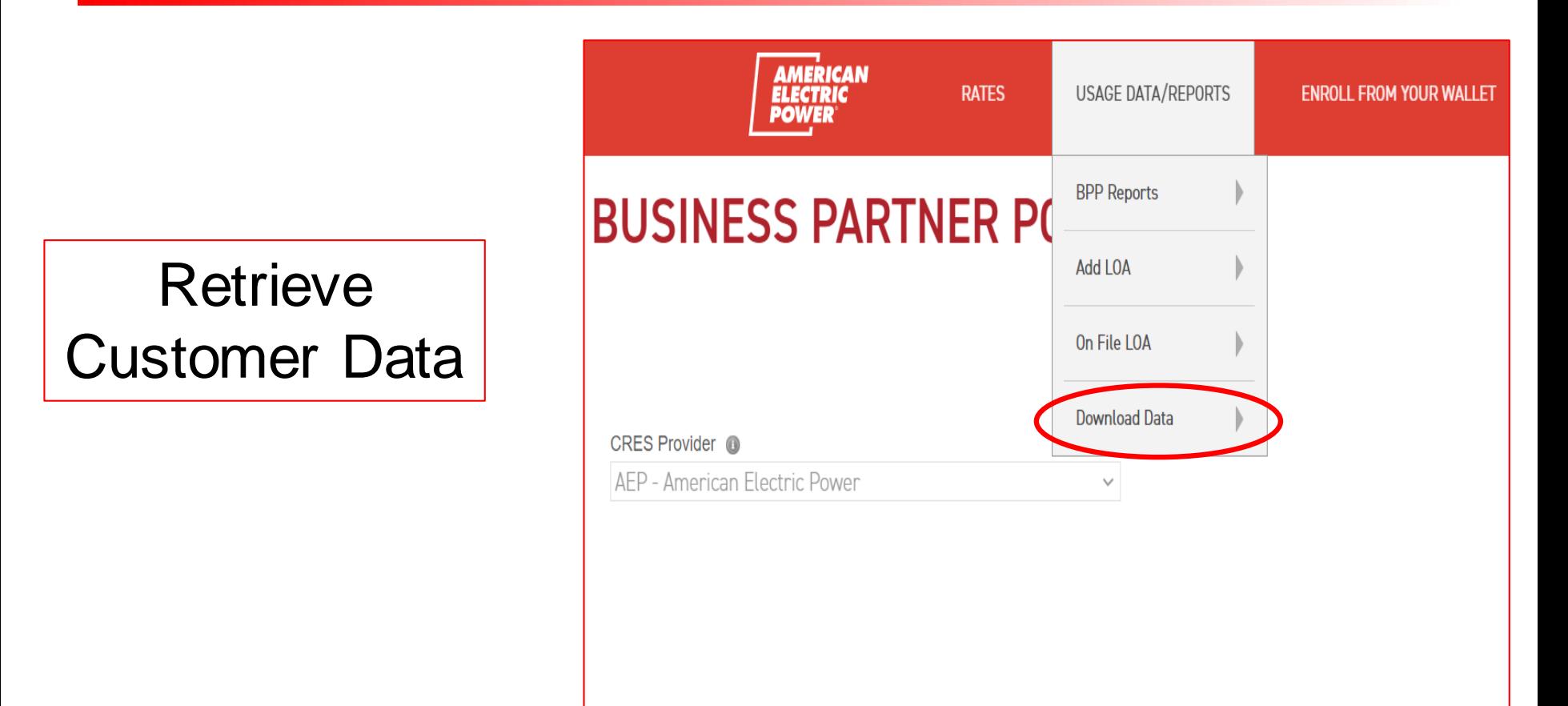

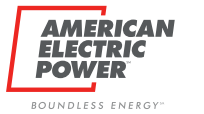

# **BPP Download Data**

Insert the specific customer's SDI number. **BUSINESS PARTNER PORTAL** 

#### **OBTAIN USAGE DATA**

View / Download Cumulative and Interval Data.

. Monthly cumulative data is provided for up to 12 months. AMI Interval data, in 15-minute usage increments, is provided up to 24 months.

**RATES** 

- · Actual customer data available may be less.
- . All data presented is billed quality data and could be up to 30 days old.
- . Cumulative data and customer attributes are viewable on a separate detailed screen by clicking the SDI. Cumulative data is also available for download.

**USAGE DATA/REPORTS** 

**ENROLL FROM YOUR WALLET** 

• Interval data is only available for download.

SDI<sub>®</sub>

Cres Provider <sup>®</sup> AEP - American Electric Power  $\checkmark$ **Search** 

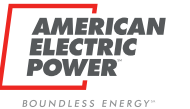

# **BPP Download Data**

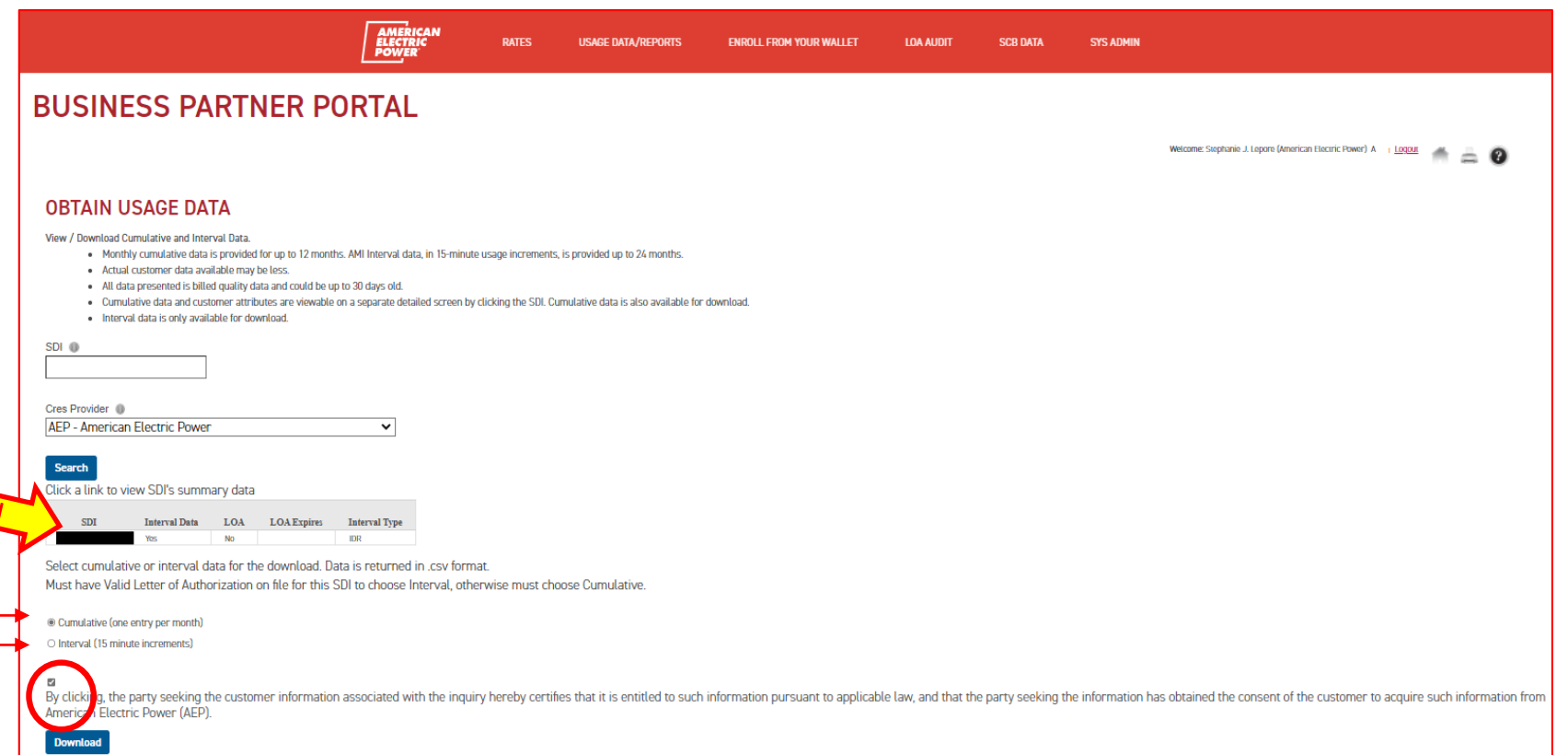

#### **MERICAN** FI F*CT* dia POWEI BOUNDLESS ENERGY"

# **BPP LOA On File**

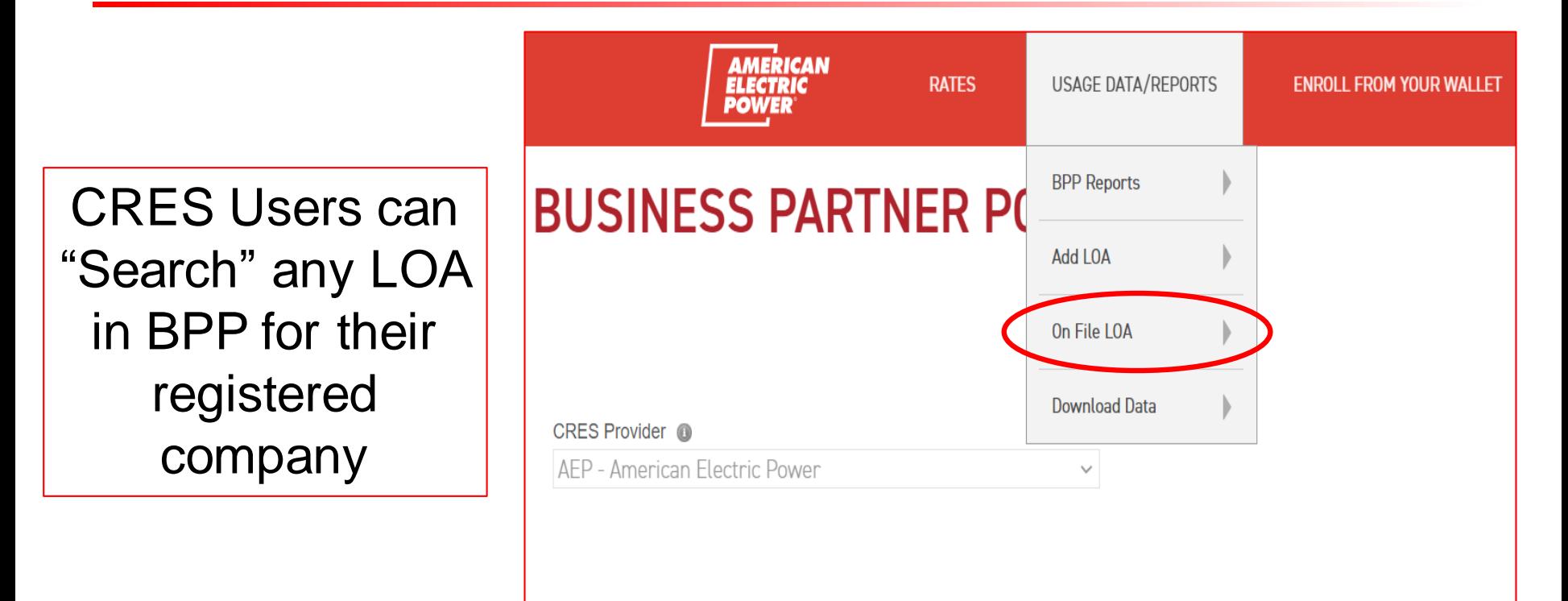

# **BPP LOA On File**

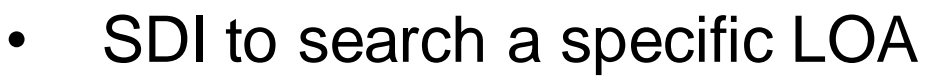

- Blank to search everything
- Interval or Enroll from Wallet

#### SUCCESS: A LOA FOR THESE LISTED SDIS HAVE BEEN FOUND.

**A***MERICA*N FI F*CT* dia DAWE BOUNDLESS ENERGY

### **BUSINESS PARTNER PORTAL**

**AMERICAN**<br>ELECTRIC<br>POWER

**RATES** 

**USAGE DATA/REPORTS** 

#### **VIEW LETTER OF AUTHORIZATION ON FILE**

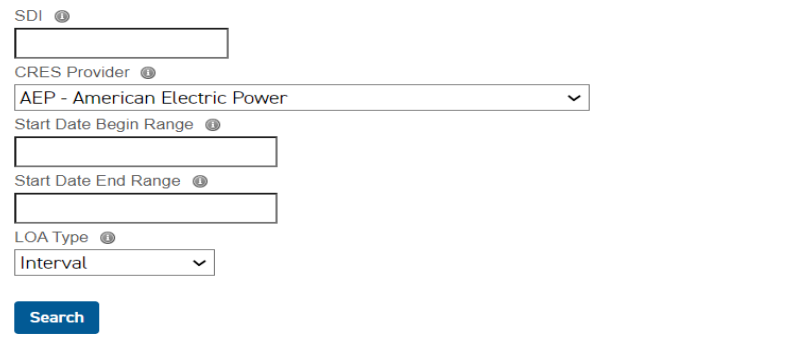

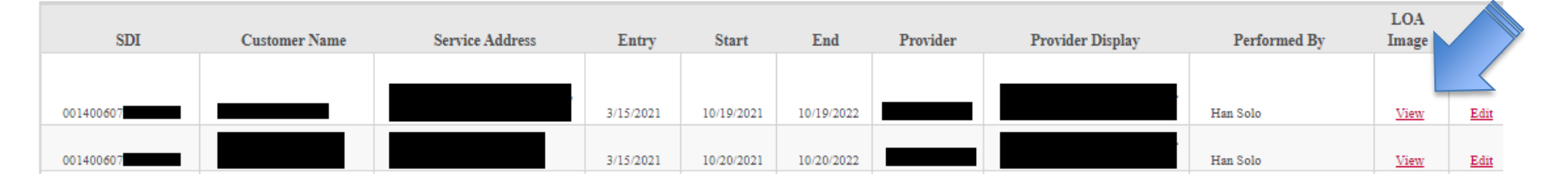

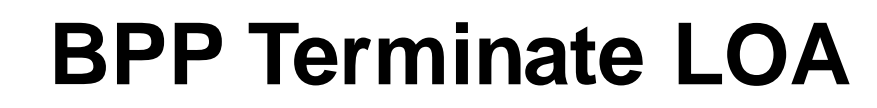

#### SUCCESS: A LOA FOR THESE LISTED SDIS HAVE BEEN FOUND

DAW BOUNDLESS ENERGY

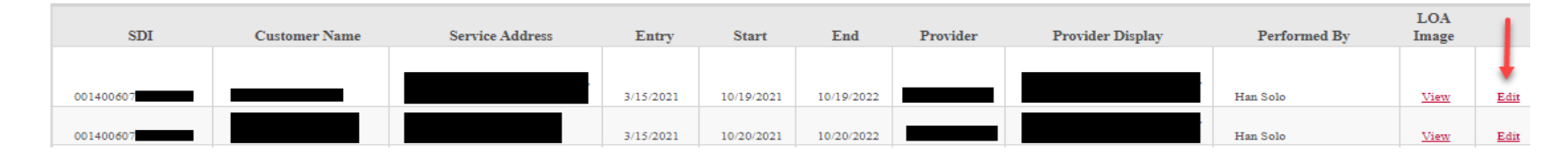

#### INTERVAL DATA LETTER OF AUTHORIZATION EDIT / TERMINATE

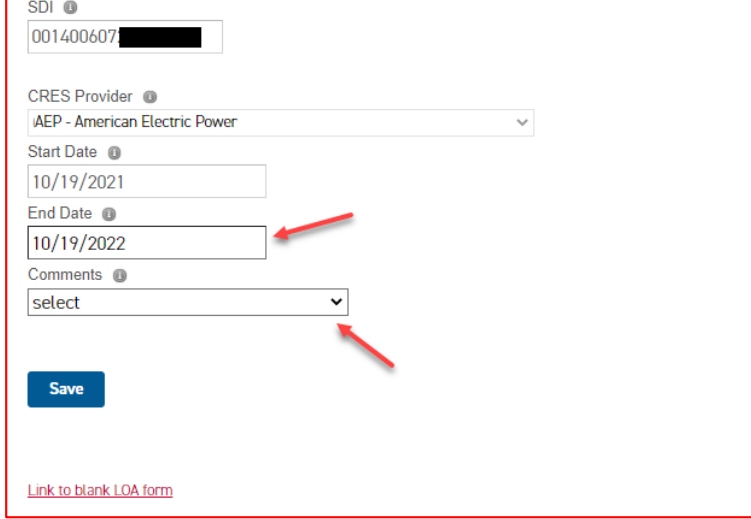

- "EDIT" will terminate an LOA
	- Start date is not changed
- End date as of current date

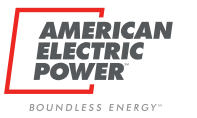

# **BPP Terminate LOA**

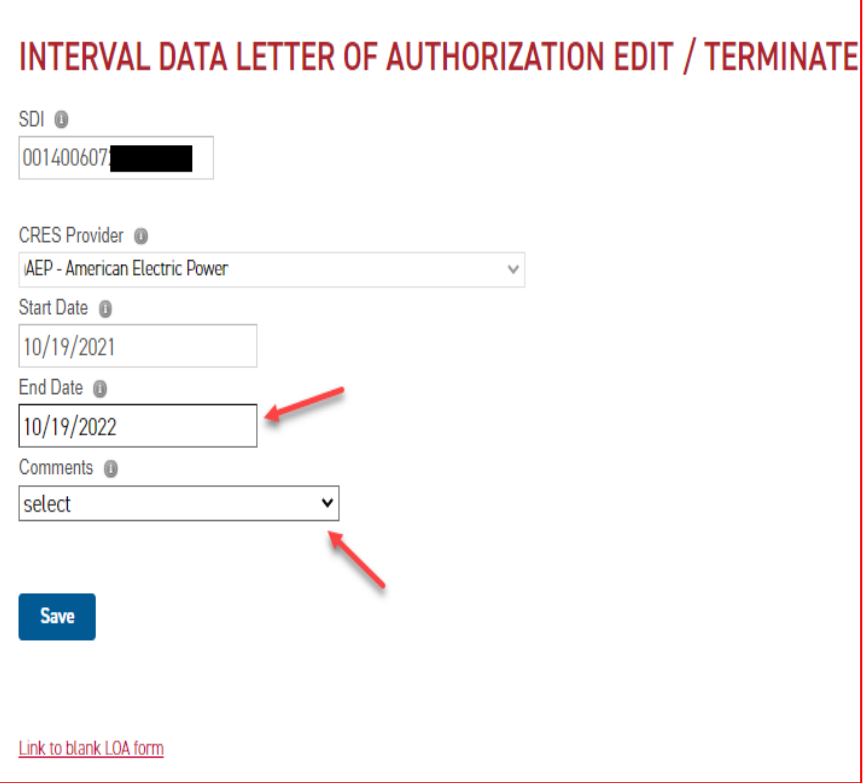

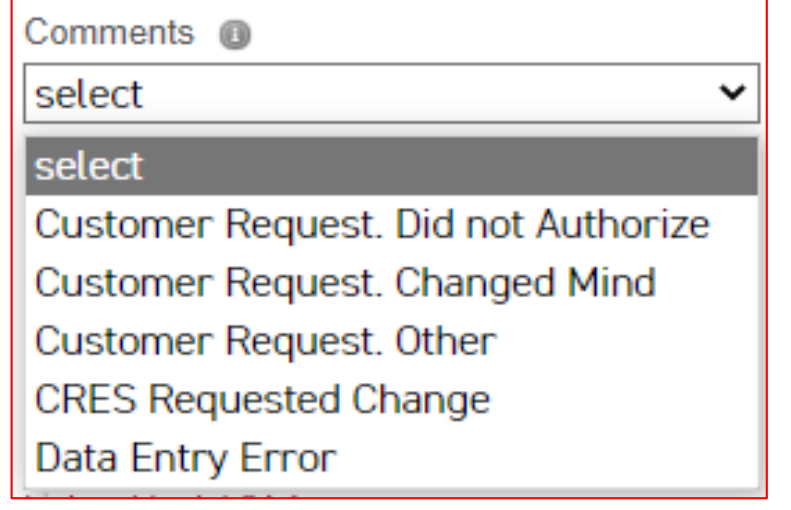

- Select a reason to terminate
	- Save
	- Upload new LOA

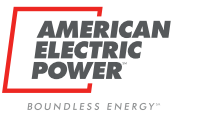

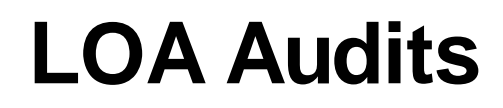

• With PUCO Staff's direction, we require audits to confirm LOAs are received and completed properly

• In 2019, our first audit was completed

• If the effective dates of the LOA fall within the time period being audited, it is considered an "active" LOA and can be selected

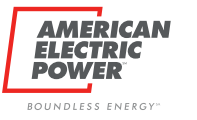

# **LOA Audits**

- Performed AT LEAST once year
- Not performed within 30 days of the previous audit
- The time period covered during an audit will not overlap a previous audit period
- AEP Ohio LOAs completed incorrectly will fail audit

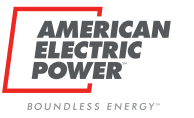

# **LOA Audits**

# IDR Access Consequences

- 1<sup>st</sup> failed audit:
	- suspension from BPP for 30 days
- 2<sup>nd</sup> failed audit:
	- suspension from BPP for 90 days
- 3<sup>rd</sup> failed audit:
	- suspension from BPP for 1 year

\*Only the IDR download capabilities will be suspended for the entire CRES\*

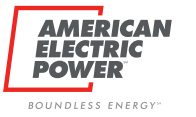

# **Summary**

- BPP is free 24/7 for summary and IDR data
- Complete the LOA in its entirety, including the CRES/Broker section
- The **customer** must **initial** the usage release boxes
	- **Not** someone from the CRES and/or Broker
- If the LOA is for *multiple*SDIs, write "multiple" on the account number/SDI line in section 1
	- Multiple SDI numbers go on an additional page (uploaded along with the LOA in one submission)
- The CRES Provider assumes responsibility for any LOA uploaded on behalf of their company

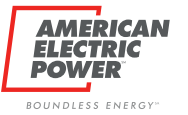

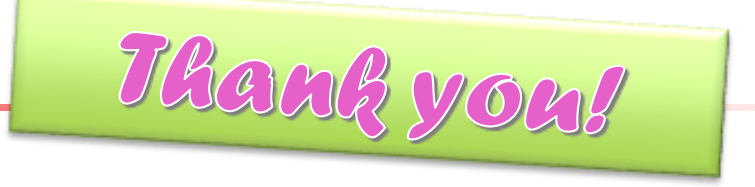

# Questions?

## Email: *[ohiochoiceoperation@aep.com](mailto:ohiochoiceoperation@aep.com)*

*Checkout our [LOA FAQs o](https://www.aepohio.com/company/about/choice/cres/metering-usage)n AEP Ohio's CRES provider Page*